«Сейфуллин оқулары-18(2): «XXI ғасыр ғылымы – трансформация дәуірі» Халықаралық ғылыми-практикалық конференция материалдары = Материалы международной научнопрактической конференции «Сейфуллинские чтения – 18(2): «Наука XXI века - эпоха трансформации» - 2022.- Т.I, Ч.III. - Б.259-262.

## **НАҚТЫ ЕГІНШІЛІК МІНДЕТТЕРІНДЕГІ ҒАРЫШТЫҚ СУРЕТТЕР БОЙЫНША АУЫЛ ШАРУАШЫЛЫҒЫ АЛҚАПТАРЫ ҚҰРЫЛЫМЫНЫҢ ДИНАМИКАЛЫҚ МОДЕЛІ**

*Кусаинова Г.Д., техникалық ғылымдарының кандидаты, Хидиров А., 2 курс магистранты*

*С.Сейфуллин атындағы Қазақ агротехникалық университеті, Нұр-Сұлтан қ.*

Аэроғарыштық бақылау әдістері ауылшаруашылық қызметінде кеңінен қолданыла бастады. Бұл бірқатар тақырыптық міндеттерге қатысты: ауыспалы егіс, алқаптарының жай - күйі мен пайдаланылуын, топырақтың құнарлылығы мен тозу параметрлерін, егістіктердегі, тыңайған жерлердегі, шабындықтар мен жайылымдардағы өсімдік жамылғысының жай -күйін бағалау, ауыл шаруашылығы дақылдарының шығымдылығын болжау және т.б.

Ғарыштық мониторинг нәтижелері ауыл шаруашылығында пайдаланылуы мүмкін неғұрлым перспективалы салалардың бірі дәл егіншілік болып табылады , оған сәйкес ауыл шаруашылығы алқаптары біртекті емес динамикалық өзгеретін құрылымы бар ерекше объект ретінде қарастырылады [1].

Шаруа немесе фермер қожалығын, ауыл шаруашылығы өндірісін жүргізу үшін берілген ауыл шаруашылығы мақсатындағы жерлерді пайдалану мониторингін ұйымдастыру мен жүргізу қағидаларын бекіту туралы" Қазақстан Республикасы Ауыл шаруашылығы министрінің 2019 жылғы 3 шілдедегі [№ 252 бұйрығына](https://adilet.zan.kz/kaz/docs/V2000019893) актілеріне сәйкес тиісті жумыыстар атқарылып келеді.

Егіншілік мақсатындағы жерлерді ұтымды қолдану мәселесіне бір көмегін көрсететін құралдардың бірі – Жерді Қашықтықтан Зондтау (ЖҚЗ). ЖҚЗ және ГАЖтың (Географиялық Ақпараттық Жүйе) - басымдылығы, жайылымдағы өзгерістерді қашықтықтан бақылап, зерттеулер жүргізу. Сонымен қатар, Жер ресурстарын тиімді басқару арқылы өндірісті ұлғайтуға және шығындарды азайтуға көмектеседі.

Сондай зерттеулердің бірі, Ақмола облысының Целиноград ауданында жүргізіліп жатыр.

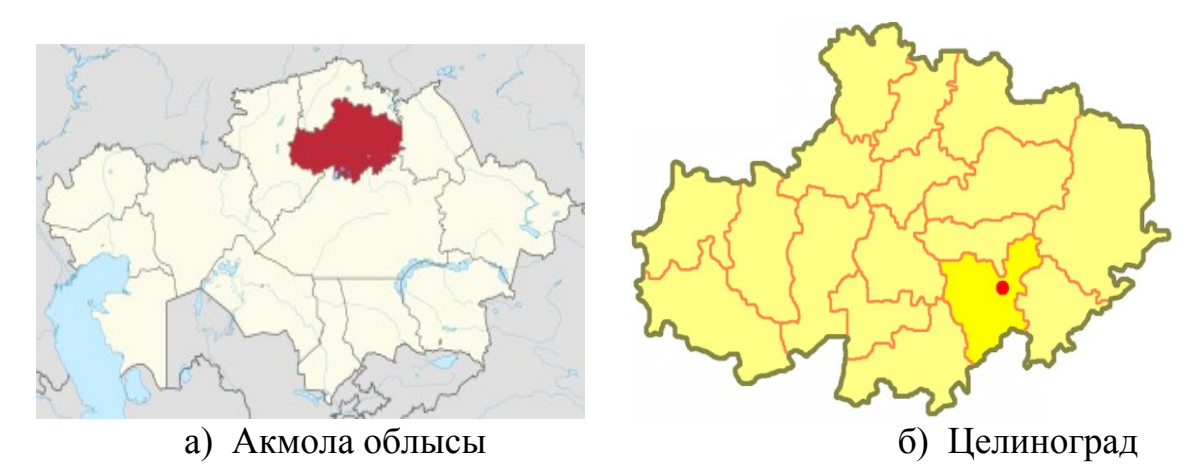

ауданы

Сурет 1. Зерттеу аймағы

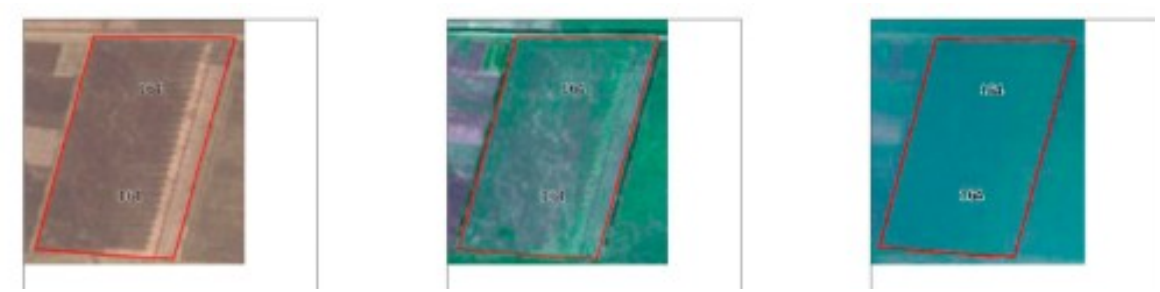

Сурет 2. Sentinel-2A ғарыштық түсіріліміндегі ауылшаруашылық объектісінің мысалы. №164 нысан - сұлы

 ГАЖ технологиялары арқылы, аумақтың алып жатқан көлемін анықтауға болады. Осы аумақтың көлемдер Google Map арқылы алынды (сур.2). Сонымен қатар, осы деректерді сілтеме арқылы Google Map-та қарауға болады. Бұл фермерлер үшін өте қолайлы болып табылады, өйткені смартфон арқылы қол жетімді бола алады.

3-суретт езерттелетін объектінің күйі мен ауысуының өзгеру диаграммасының үзіндісі көрсетілген уақыт өте келе.

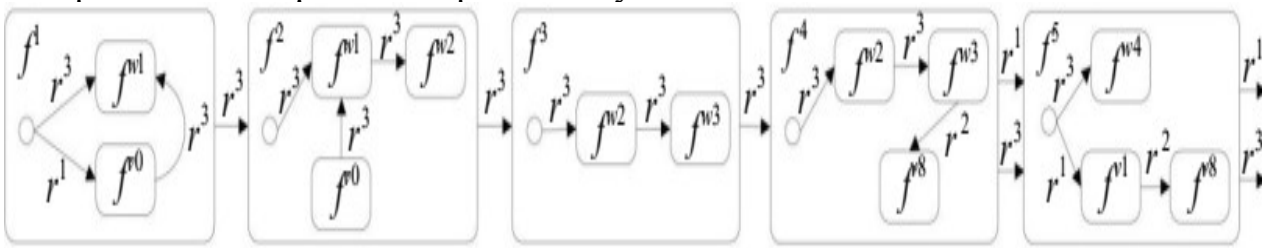

Сурет 3. Табиғи және антропогендік факторлардың әсерінен уақыт өте келе зерттелетін объектінің күйінің өзгеру диаграммасы.

Диаграммада бақылау уақытына сәйкес келетін объектінің барлық мүмкін күйлері көрсетілген. Осылайша $^I$ , егіс науқаны басталған кездегі нысанды сипаттайтын құрамдас күй бастау, мемлекеттерді қамтиды  $f^{v0}$  және  $f^{w0}$ , бұл табиғи даму жағдайында  $r<sup>1</sup>$  нысан толып кету күйіне ауысады және АЕМ енгізілген жағдайда  $r^3$  тиісінше, ол тырмалау күйіне ауысады, ол болады спектрлік индекс мәндерінде айқын көрінеді

$$
s(x, y) = \begin{cases} \n\lambda_1 = f^{w1} + g^{w6} + f^{w6} + g^{w1} + g^{w2} + g^{w3} + g^{w1} + g^{w1} + g^{w2} + g^{w3} + g^{w1} + g^{w1} + g^{w2} + g^{w3} + g^{w1} + g^{w1} + g^{w2} + g^{w3} + g^{w1} + g^{w4} + g^{w5} + g^{w1} + g^{w1} + g^{w2} + g^{w3} + g^{w4} + g^{w5} + g^{w1} + g^{w2} + g^{w4} + g^{w5} + g^{w1} + g^{w2} + g^{w4} + g^{w5} + g^{w1} + g^{w2} + g^{w3} + g^{w4} + g^{w5} + g^{w4} + g^{w5} + g^{w4} + g^{w5} + g^{w4} + g^{w5} + g^{w4} + g^{w5} + g^{w4} + g^{w5} + g^{w4} + g^{w5} + g^{w4} + g^{w5} + g^{w4} + g^{w5} + g^{w4} + g^{w5} + g^{w4} + g^{w5} + g^{w4} + g^{w6} + g^{w7} + g^{w8} + g^{w7} + g^{w8} + g^{w7} + g^{w8} + g^{w7} + g^{w8} + g^{w8} + g^{w
$$

Мұндағы  $f(x, y)$ бастапқы кескіннің жарықтығы функциясы,  $s(x, y)$ 

сегменттелген сурет болып табылады және  $\lambda_i$  сегменттік белгілер,  $i = 0, 1, 2, \lambda_i$ …, 6.

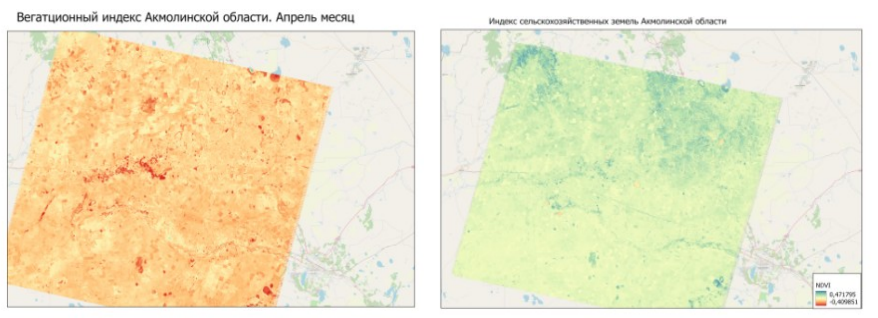

 21.04.2021 03.08.2021 Сурет 4. № 164 нысанның индекстік суреті.

ГАЖ технологиялары арқылы NDVI (өсімдік жабындылық индексі), NDRE (нормальдық дифференциалды Red Edge) және NDMI (топырақ ылғалдылық индексі) индекстерін алып, зерттеуге болады. Түсірілімдер [2] [https://www.usgs.gov](https://yandex.kz/search/?lr=163&clid=2262091-252&win=340&msid=1662877083297962-9903352365868094523-sas2-0796-sas-l7-balancer-8080-BAL-8731&search_source=morda_desktop_common&text=https%3A%2F%2Fwww.usgs.gov%2F&suggest_reqid=906416083153080901770857223849216)/ сайытынан алынады.

Егжей-тегжейлі зерттеу үшін, жоғары ажыратымдылығы бар түсірілімдермен жұмыс істеу керек. Солардың бірі - Sentinel-2 (Ажыратымдылығы 10-20м ).

Айырмашылығы кеңістіктік координаттары бекітілген, кеңістіктік орналасуы анықтама болуы керек локализацияланған. Ол үшін сегменттелген аймақтар жол белгішелік деңгейден түрлендіріледі геометриялық және реляциялық құрылымдардың деңгейі, мұндағы белгілер векторы үшін құрылған. Тек иконикалық белгілер ғана емес, сонымен бірге физикалық интерпретациясы метрикалық сипаттамалар өріс ішіндегі гетерогенділіктің орнын, мөлшерін және формасын сипаттауға мүмкіндік береді (сур. 5). Осылайша, шығарманы тәуелсіз объект ретінде қарастыруға және талдауға болады.

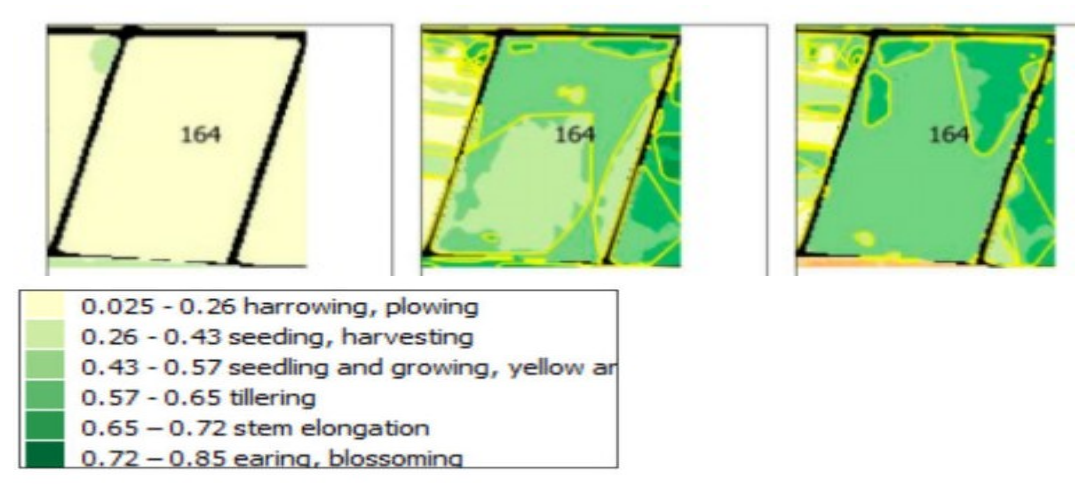

Сурет 5. Нысанның сегменттелген кескіні №. 164.

Метрикалық сипаттамалар келесідей:

1.Берілген проекциядағы географиялық координаттар орналасқан  $P_{\Pi} = \{ (x_i, y_i) \}_{i \in \mathbb{N}}$ ерін сипаттайды *wi* 

2.Көпбұрышты геометриялық өрнегі бар нысанның ауданы:

$$
NS = \frac{1}{2} \left| \sum_{i=1}^{n-1} x_i y_{i+1} + x_n y_1 - \sum_{i=1}^{n-1} x_{i+1} y_i - x_1 y_n \right|,
$$
\n(2)

3. Объектінің периметрі:

$$
NP = \sum_{i=1}^{n} \sqrt{(x_{i+1} - x_i)^2 + (y_{i+1} - y_i)^2},
$$
\n(3)

4.Объектінің қалыңдығы<br> $T = 4\pi (NS/NP^2)$ ,

$$
(\mathbf{4})
$$

Қалыңдығы – гетерогенділік контурының пішінін сипаттайтын сандық

 $w_i$  көрсеткіш. Идеал жағдайда контурдың пішіні дөңес болуы керек, яғни Т

мәні 1-ге жақын болуы керек. Алайда, іс жүзінде гетерогенділіктің созылған сынған формамен шекаралары бар, яғни T = 0-ге ұмтылады. Нәтижесінде біртектес емес контурды дөңес пішінге келтіру міндеті туындайды, бұл іс жүзінде нүктелік өңдеуге арналған құрылғылармен жабдықталған ауылшаруашылық техникаларының параллель қозғалысын ұйымдастыруға мүмкін.

Контурды дөңес пішінге келтіру Джарвис алгоритміне негізделген, ол осы жиынтық үшін дөңес аймақты құрайтын контурлық нүктелер жиынтығы элементтерінің тізбегін анықтаудан тұрады.

Мұндай түрлендірудің нәтижесі 5- суретте 25.06.2021 және 03.07.2021 жылдардағы объектінің гетерогенділігін талдау кезінде келтірілген. Түрлендіру фермердің көзқарасы бойынша нүктелік өңдеуге жарамды гетерогенді учаскелерді ғана қамтиды [3]. Бұл үшін Мұны істеу  $w_i$  үшін алдымен белгілі бір норманың гетерогенді аймағының индекс **σ** мәндерінің ауытқуын бағалау керек. RMS ауытқуы **σ** үшін есептеледі әр гетерогенділік.

Осыдан кейін жағдайды дұрыс анықтау ықтималдығы есептеледі, уақытқа тән және дискретті ықтималдық формуласын қолдана отырып есептеледі.

 Бұл есептеу индекстің орташа мәнін аймақ ішінде алу ықтималдығына негізделген объектінің анықтамалық күйлеріне сәйкес келетін мәндер ауқымында (4), ағымдағы аралыққа түсетін кездейсоқ шама:

$$
P(\alpha < \overline{N} \le \beta) = \Phi_o\left(\frac{\beta - d}{\sigma}\right) - \Phi_o\left(\frac{\alpha - d}{\sigma}\right),
$$

(5)

мұндағы α және β интервалдардың белгілі бір шекті мәндері болып табылады, d математикалық күту,  $\Phi$ 0 - <u>[Лаплас функциясы](https://www.webmath.ru/poleznoe/table_laplasa.php#:~:text=%D0%A2%D0%B0%D0%B1%D0%BB%D0%B8%D1%86%D0%B0%20%D0%B7%D0%BD%D0%B0%D1%87%D0%B5%D0%BD%D0%B8%D0%B9%20%D1%84%D1%83%D0%BD%D0%BA%D1%86%D0%B8%D0%B8%20%D0%9B%D0%B0%D0%BF%D0%BB%D0%B0%D1%81%D0%B0%20-%20%D1%8D%D1%82%D0%BE,%D0%BF%D1%80%D0%B8%D0%BC%D0%B5%D1%82)</u>,  $\bar{N}$  төмендегідей есептеледі:

$$
\overline{N}(w_i) = \frac{1}{n} \sum_{i=1}^n NDVI(x_i, y_i),
$$
\n(6)

мұндағы NDVI(xi,yi) бұл кескіннің индекс нүктесінің жарықтылы функциясы. Егер гетерогенді аймақ үшін **σ** мәні болса а пропорция шамалы, бұл аймақтың белгілі бір күйге сәйкес келетін диапазонға түсу ықтималдығы жоғары және 1- ге жақын [4].

Қорытындылай келе, жоғарыда аталған факторлардың әсерінен болатын әртүрлі күйлер мен ауысуларды көрсететін «ауылшаруашылық жер» кеңістіктік объектінің графиктік моделі құрастырылды.

Модель уақыт бойынша нысанның жоспарланған және нақты даму жолын есептейді. Онда объектінің уақыт пен кеңістіктегі біртекті еместігін сипаттайтын өрнек құралдары бар. Модель авторлар әзірлеген ауыл шаруашылығы мониторингі жүйесінің негізі ретінде пайдаланылды

## Пайдаланылған әдебиеттер тізімі

1. Дешифрирование аэрокосмических снимков. Балдина Е.А., Лабутина И.А, КДУ, Добросвет, МГУ им. М.В.Ломоносова, [2021](https://bookonlime.ru/product-pdf/deshifrirovanie-aerokosmicheskih-snimkov).

2. АҚШ геологиялық қызмет көрсету орталығы. <https://www.usgs.gov/>

3. Барталев С.А., Егоров В.А., Жарко В.О., Лупян Е.А., Плотников

Д.Е., Хвостиков С.А., Шабанов Н.В. Спутниковое картографирование растительного покрова России. М.: ИКИ РАН, 2016. - 208 с.

4. Recent Advances of Hyperspectral Imaging Technology and Applications in Agriculture BingLu, PhuongD. Dao,Jiangui Liu,Yuhong He and Jiali Shang[https://www.researchgate.net/publication/343733338 Recent Advances of Hyperspectral Imaging Technology and Applications in Agriculture].